# **Allumer des LEDs par une télécommande**

# **Introducere**

Allumer des LEDs par une télécommande est un projet simple pour les debutants.Pour ce projet, on a besoin de 3LEDsou qui est commutée par un recepteur avec un courant d'alimentation de 3.3volts. L'alimentation de 12 V et la lampe est contrôlée par une télécommande et un récepteur IR sur l'Arduino

</note>

### **Descriere generală**

L'expérience d'aujourd'hui consiste à allumer des LEDs avec Arduino par telecommande infrarouge Dans ce projet on va allumer à distance des LEDs par une télécommande infrarouge:

Si on appuie sur la touche 1 de la télécommande, la LED verte s'allume ou s'éteint. Si on appuie sur la touche 2 de la télécommande, la LED oranger s'allume ou s'éteint. Si on appuie sur la touche 3 de la télécommande, la LED rouge s'allume ou s'éteint.

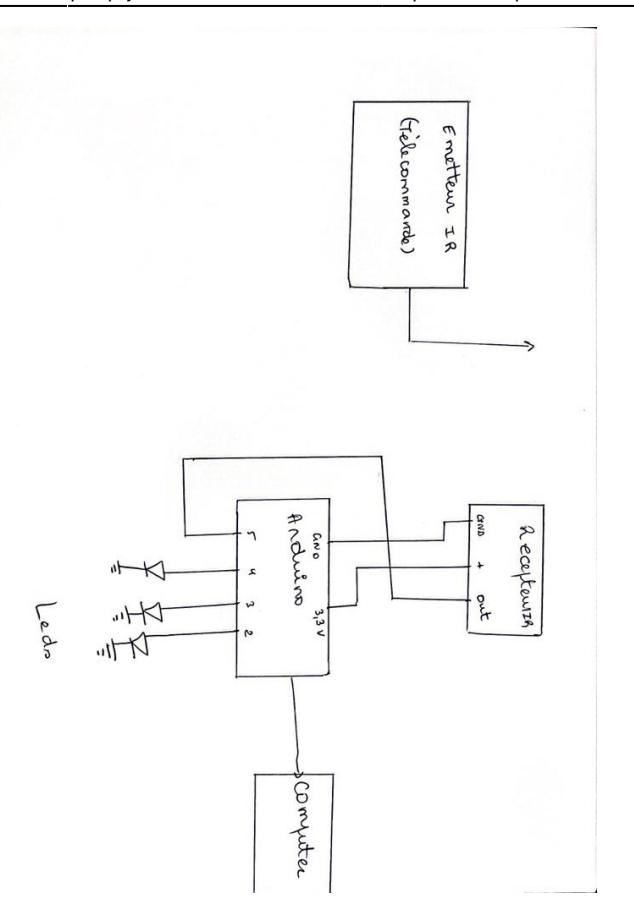

 $\pmb{\times}$ 

# **Hardware Design**

# **Software Design**

nom ^ Nombre de pieces ^

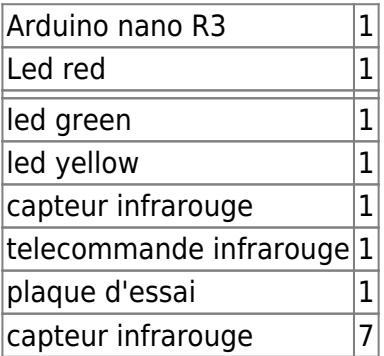

Descrierea codului aplicaţiei (firmware):

- mediu de dezvoltare :Arduino
- librării şi surse 3rd-party : AVRISP mkll

• (etapa 3) surse și funcții implementate archive-haba nadege1220fb.rar</note>

===== Rezultate Obţinute =====

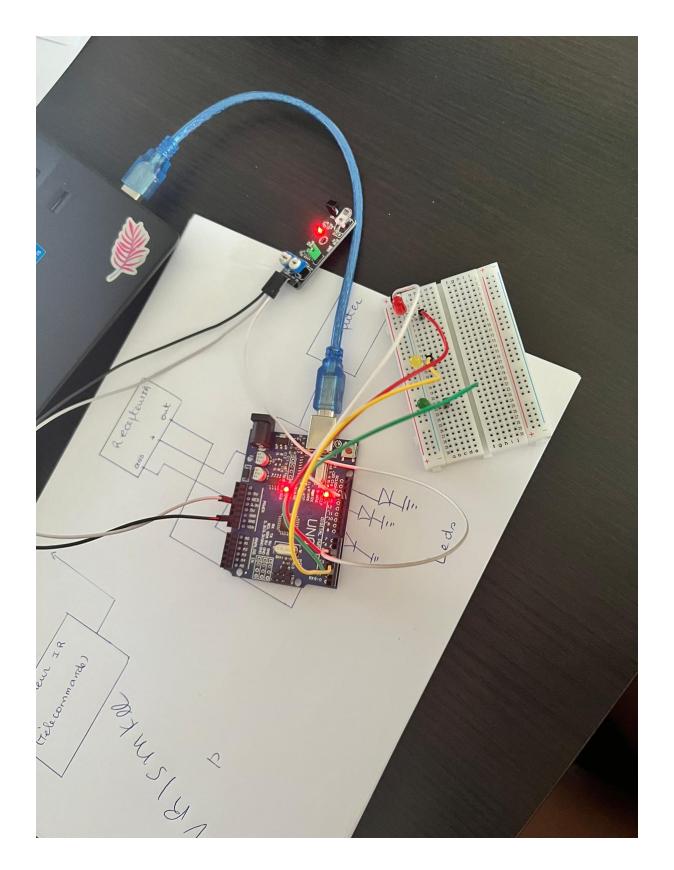

Care au fost rezultatele obţinute în urma realizării proiectului vostru.

### ===== Concluzii =====

Le but de ce projet consiste à réaliser un controle à base du recepteur et la commande infrarouge pour le suivi et la commande à distance des leds. Notre système est composé de deux parties principales : La partie électronique basée sur la carte Arduino La partie réseau pour l'emission et la réception des commandes du système à partir d'un reseau d'infrarouge.

 $==== =$  Download  $== == =$ 

O arhivă (sau mai multe dacă este cazul) cu fişierele obţinute în urma realizării proiectului: surse, scheme, etc. Un fişier README, un ChangeLog, un script de compilare şi copiere automată pe uC crează întotdeauna o impresie bună  $\odot$ .

Fişierele se încarcă pe wiki folosind facilitatea **Add Images or other files**. Namespace-ul în care se încarcă fişierele este de tipul **:pm:prj20??:c?** sau **:pm:prj20??:c?:nume\_student** (dacă este cazul). **Exemplu:** Dumitru Alin, 331CC → **:pm:prj2009:cc:dumitru\_alin**.

### ===== Jurnal =====

Les résultats du projet que j'ai obtenu sont satisfaisants et même encourageants. J'espére que cela va servir comme référence pour la conception et la réalisation de systèmes de contrôle et de commande à distance des leds.

Puteți avea și o secțiune de jurnal în care să poată urmări asistentul de proiect progresul proiectului.

===== Bibliografie/Resurse =====

<https://www.robotique.tech/wp-content/uploads/2020/08/lampes-telecommande-1536x873.png> <https://www.robotique.tech/categorie/projet/> [Export to PDF](http://ocw.cs.pub.ro/?do=export_pdf)

From: <http://ocw.cs.pub.ro/courses/> - **CS Open CourseWare**

Permanent link: **<http://ocw.cs.pub.ro/courses/pm/prj2022/avaduva/liedetector>**

Last update: **2022/05/27 15:26**

 $\pmb{\times}$